#### Sayfa 1 / 1

# Quip klavye kısayolları

# Tüm cihazlar

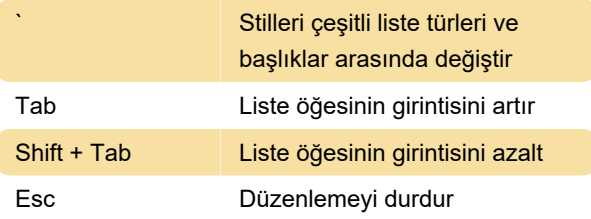

#### Mac ve iOS: Her Yerde

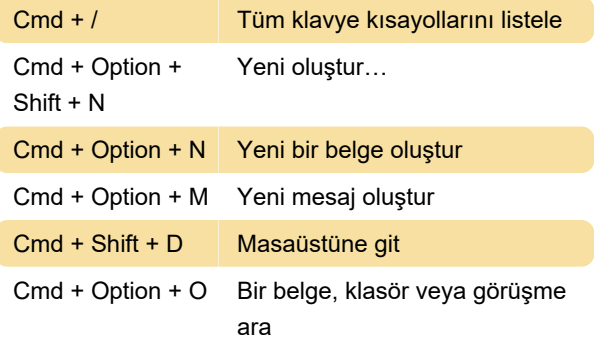

## Mac ve iOS: Stil

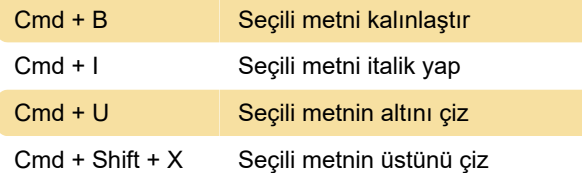

#### Mac ve iOS: Elektronik tablolar

Control + I Seçili satırların veya sütunların üstüne veya önüne ekle

#### Windows: Her yerde

Ctrl + Alt + Shift + Yeni oluştur… N

## Windows: Düzenleme

Alt + N Sonraki satır

# Windows: Elektronik Tablolar

Kaynak: Salesforce

Son değişiklik: 14.03.2023 21:33:24

Daha fazla bilgi için: [defkey.com/tr/quip-klavye](https://defkey.com/tr/quip-klavye-kisayollari?filter=basic)[kisayollari?filter=basic](https://defkey.com/tr/quip-klavye-kisayollari?filter=basic)

[Bu PDF'yi özelleştir...](https://defkey.com/tr/quip-klavye-kisayollari?filter=basic?pdfOptions=true)